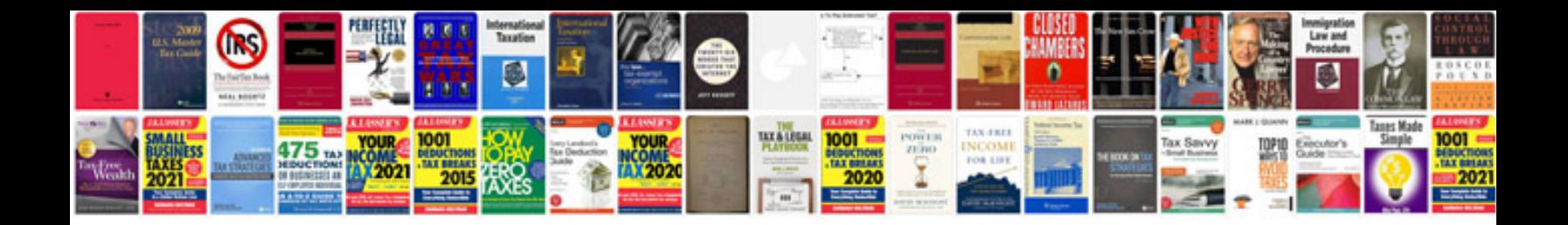

Hr documentation template

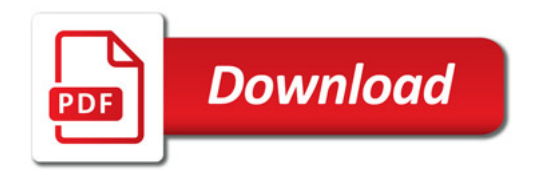

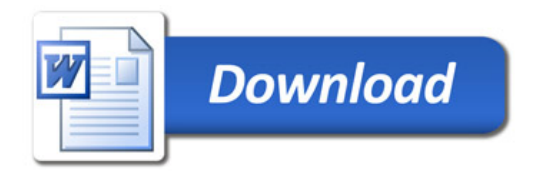